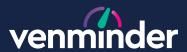

Sofware Module - Add-On

# Business Unit Permissions

Increase control over user access with business unit functionality.

#### **Overview**

Many vendor risk management programs require the management of hundreds of vendors. Therefore, an added difficulty is trying to manage who is specifically involved in the processes and for users to properly keep track of the vendors they're handling. It increases inefficiencies for users and can create distractions if they do not maintain a clear view.

Venminder's Business Unit Permissions Module was built so that administrators could create groups based on criteria such as departments, data centers or teams and then users and products are assigned to those business units. It creates an environment where users can have a narrower look with access to just the vendors in their vendor pool that they are managing.

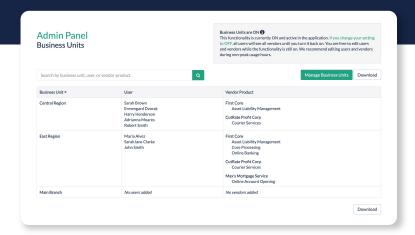

Customize access inside the Venminder Third-Party Risk Management Platform to protect visibility and drive efficiency.

### **Key Benefits**

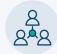

# Align usage of the platform to your team's structure

Assign both vendors and users into groups by using business units. The flexibility allows the platform to associate people together in what works best for your teams.

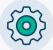

## Stay organized and efficient

By team members having access to only their business units, they are able to have a clearer view which allows them to stay focused and increases productivity.

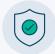

## Increase privacy and protection of vendor information

Not all users need to see information on all vendors (like contract data that they would otherwise redact before uploading). By using business units, which enables users to only see the vendors that pertain to their assigned group(s), it protects the rest of the vendor information.

Learn more at venminder.com or call 1 (888) 836-6463

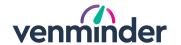